<span id="page-0-0"></span>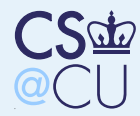

Practical Issues with Intrusion [Detection](#page-0-0) Intrusion [Detection](#page-1-0)— How?

[Sensors](#page-2-0)

Simple [Logging](#page-16-0)

[Log](#page-23-0) Files

Finding[Compromised](#page-36-0) Hosts

# Practical Issues with IntrusionDetection

<span id="page-1-0"></span>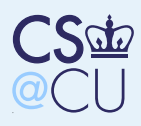

### Intrusion Detection — How?

Practical Issues with Intrusion [Detection](#page-0-0) Intrusion [Detection](#page-1-0)How?

■

■

■

■

**[Sensors](#page-2-0)** 

Simple [Logging](#page-16-0)

[Log](#page-23-0) Files

Finding[Compromised](#page-36-0) Hosts ■ Where do sensors go?

How do you put them there?

Sensor issues

**Other techniques** 

Ethical and legal issues

<span id="page-2-0"></span>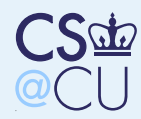

Practical Issues with<u>Intrusion [Detection](#page-0-0)</u>

#### [Sensors](#page-2-0)

[Locations](#page-3-0)What's Dark [Space?](#page-4-0) What's the [Purpose?](#page-5-0)[Auto-Quarantine](#page-6-0)[Honeypots](#page-7-0) andHoneynetsHost- or [Net-Resident?](#page-8-0) [Net-Resident:](#page-9-0)Parallel[Tapping](#page-10-0) an Ethernet[Net-Resident:](#page-11-0) Serial [Host-Resident](#page-12-0)MonitorTCP [Normalization](#page-13-0)

 The Big [Advantages](#page-14-0)of Host IDS

Extrusion [Detection](#page-15-0)

Simple [Logging](#page-16-0)

[Log](#page-23-0) Files

Finding[Compromised](#page-36-0) Hosts

### Sensors

<span id="page-3-0"></span>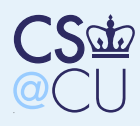

### Locations

■

■

■

■

Practical Issues with<u>Intrusion [Detection](#page-0-0)</u>

#### **[Sensors](#page-2-0)**

#### [Locations](#page-3-0)

What's Dark [Space?](#page-4-0)What's the [Purpose?](#page-5-0)[Auto-Quarantine](#page-6-0)[Honeypots](#page-7-0) andHoneynetsHost- or[Net-Resident?](#page-8-0)

 [Net-Resident:](#page-9-0)Parallel

[Tapping](#page-10-0) an Ethernet

[Net-Resident:](#page-11-0) Serial [Host-Resident](#page-12-0)**Monitor** 

TCP [Normalization](#page-13-0) The Big [Advantages](#page-14-0)of Host IDS

Extrusion [Detection](#page-15-0)

Simple [Logging](#page-16-0)

[Log](#page-23-0) Files

Finding[Compromised](#page-36-0) Hosts Outside the firewall?

- $\blacksquare$  We know there are bad guys there; what's the point?
- Just inside? What's the threat model? ■
	- On sensitive internal nets?
	- In front of each sensitive host?
	- In "dark space"?

<span id="page-4-0"></span>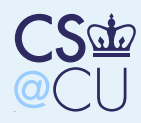

### What's Dark Space?

Practical Issues with<u>Intrusion [Detection](#page-0-0)</u>

**[Sensors](#page-2-0)** 

**[Locations](#page-3-0)** 

What's Dark [Space?](#page-4-0)

■

What's the [Purpose?](#page-5-0)

[Auto-Quarantine](#page-6-0)

[Honeypots](#page-7-0) and

Honeynets

Host- or

[Net-Resident?](#page-8-0)

[Net-Resident:](#page-9-0)

Parallel

[Tapping](#page-10-0) an Ethernet

[Net-Resident:](#page-11-0) Serial [Host-Resident](#page-12-0)**Monitor** 

TCP [Normalization](#page-13-0)

 The Big [Advantages](#page-14-0)of Host IDS

Extrusion [Detection](#page-15-0)

Simple [Logging](#page-16-0)

[Log](#page-23-0) Files

Finding[Compromised](#page-36-0) Hosts  <sup>A</sup> block of address space not used by real machines and not pointed to by DNS entries There is no legitimate reason to send packets to such addresses

 Therefore, any host sending to such addresses is up to no good

**EXCOMMONG** Commonly used to detect scanning worms

<span id="page-5-0"></span>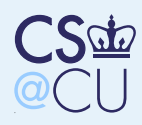

### What's the Purpose?

Practical Issues with<u>Intrusion [Detection](#page-0-0)</u>

**[Sensors](#page-2-0)** 

**[Locations](#page-3-0)** 

What's Dark [Space?](#page-4-0)

■

■

■

What's the [Purpose?](#page-5-0)

[Auto-Quarantine](#page-6-0)[Honeypots](#page-7-0) and

Honeynets

Host- or

[Net-Resident?](#page-8-0)

 [Net-Resident:](#page-9-0)Parallel

[Tapping](#page-10-0) an Ethernet

[Net-Resident:](#page-11-0) Serial [Host-Resident](#page-12-0)**Monitor** 

TCP [Normalization](#page-13-0) The Big [Advantages](#page-14-0)of Host IDS

Extrusion [Detection](#page-15-0)

Simple [Logging](#page-16-0)

[Log](#page-23-0) Files

Finding[Compromised](#page-36-0) Hosts ■ Unless you're <sup>a</sup> researcher, you care about real threats to your own machines

Inside the firewall? Detect data exfiltration

 Sensitive internal nets: detect threats aimed at them

■ Watching each host? Detect attacks on inside hosts from other hosts on the same LAN■ Dark space? Detect scanning worms (and attackers)

<span id="page-6-0"></span>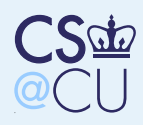

### Auto-Quarantine

Practical Issues with<u>Intrusion [Detection](#page-0-0)</u>

**[Sensors](#page-2-0)** 

**[Locations](#page-3-0)** 

What's Dark [Space?](#page-4-0)

■

■

What's the [Purpose?](#page-5-0)

[Auto-Quarantine](#page-6-0)

[Honeypots](#page-7-0) andHoneynets

Host- or

[Net-Resident?](#page-8-0)

 [Net-Resident:](#page-9-0)Parallel

[Tapping](#page-10-0) an Ethernet

[Net-Resident:](#page-11-0) Serial [Host-Resident](#page-12-0)**Monitor** 

TCP [Normalization](#page-13-0) The Big [Advantages](#page-14-0)of Host IDS

Extrusion [Detection](#page-15-0)

Simple [Logging](#page-16-0)

[Log](#page-23-0) Files

Finding[Compromised](#page-36-0) Hosts  Many organizations implement "auto-quarantine"

- **This is especially common for university** residence hall networks
	- Machines that do too much scanning (and in particular attempt to probe dark space) areassumed to be virus-infected
- $\blacksquare$  They're moved to a separate net; the only sites they can contact are Windows Update, anti-virus companies, and the like

<span id="page-7-0"></span>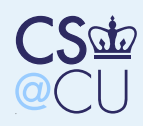

### Honeypots and Honeynets

#### Practical Issues with<u>Intrusion [Detection](#page-0-0)</u> **[Sensors](#page-2-0)** [Locations](#page-3-0)What's Dark [Space?](#page-4-0)What's the [Purpose?](#page-5-0)[Auto-Quarantine](#page-6-0)[Honeypots](#page-7-0) andHoneynetsHost- or [Net-Resident?](#page-8-0) [Net-Resident:](#page-9-0)Parallel[Tapping](#page-10-0) an Ethernet[Net-Resident:](#page-11-0) Serial [Host-Resident](#page-12-0)**Monitor** TCP [Normalization](#page-13-0) The Big [Advantages](#page-14-0)of Host IDS Extrusion [Detection](#page-15-0)■■■■

Simple [Logging](#page-16-0)

[Log](#page-23-0) Files

Finding[Compromised](#page-36-0) Hosts

- Special-purpose host or network designed to be attacked
- **Equipped with copious monitoring** 
	- Lure the attacker in deeper
	- Waste the attacker's time; study the attacker's technique
- **Note well: keeping honeypot (and dark space)** addresses secret is vital

<span id="page-8-0"></span>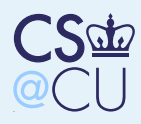

### Host- or Net-Resident?

Practical Issues with<u>Intrusion [Detection](#page-0-0)</u>

**[Sensors](#page-2-0)** 

[Locations](#page-3-0)

What's Dark [Space?](#page-4-0)

■

■

 What's the [Purpose?](#page-5-0)[Auto-Quarantine](#page-6-0)

[Honeypots](#page-7-0) andHoneynets

Host- or

 [Net-Resident?](#page-8-0) [Net-Resident:](#page-9-0)Parallel

[Tapping](#page-10-0) an Ethernet

[Net-Resident:](#page-11-0) Serial [Host-Resident](#page-12-0)**Monitor** 

TCP [Normalization](#page-13-0)The Big [Advantages](#page-14-0)

of Host IDS

Extrusion [Detection](#page-15-0)

Simple [Logging](#page-16-0)

[Log](#page-23-0) Files

Finding[Compromised](#page-36-0) Hosts ■ Suppose you want to monitor each host. Where does the monitor live?

■ Dedicated in-line hardware: good, but expensive

On the host: cheap, but subvertible

<span id="page-9-0"></span>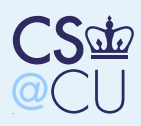

### Net-Resident: Parallel

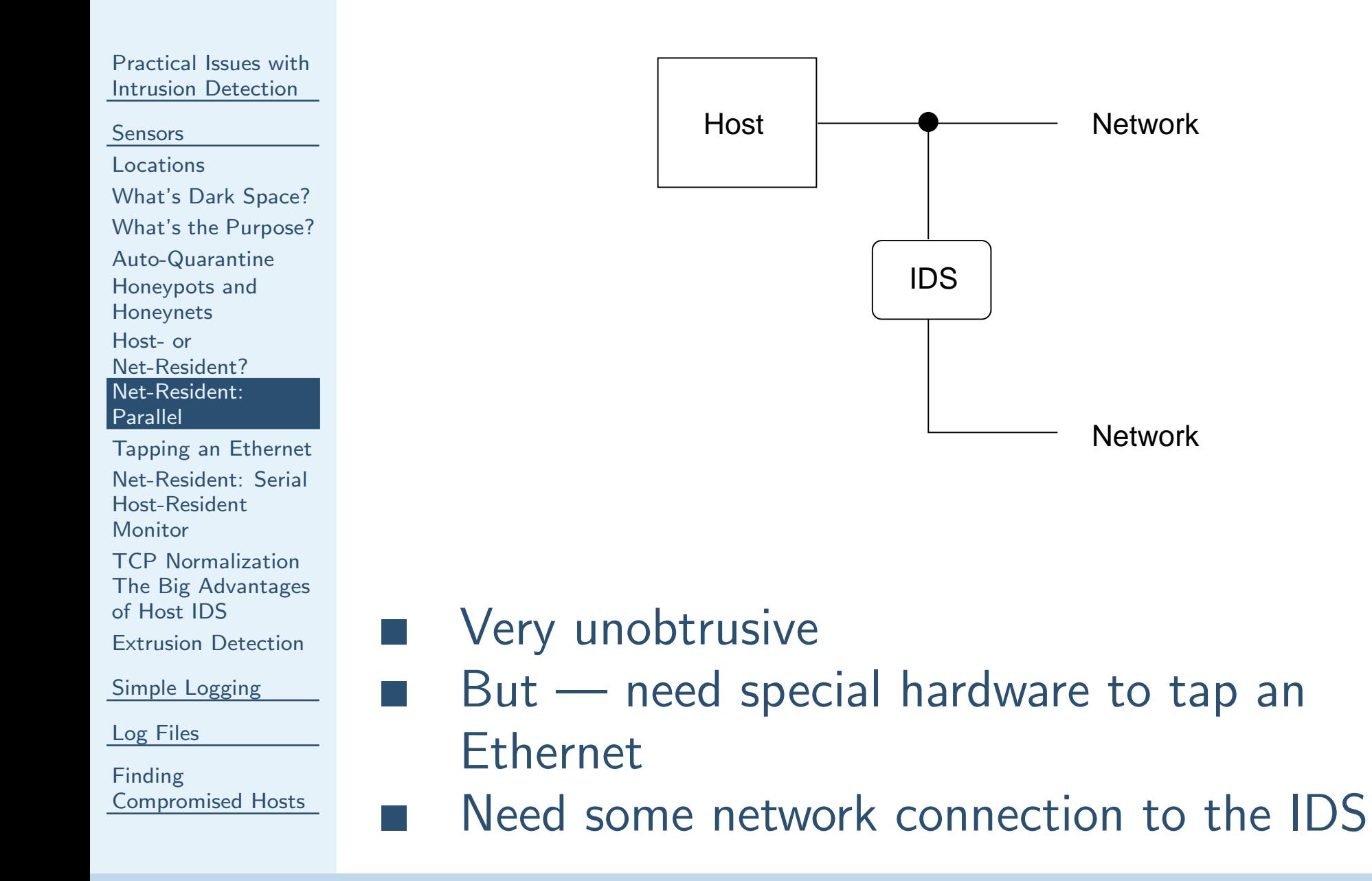

<span id="page-10-0"></span>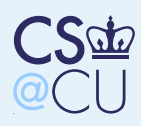

## Tapping an Ethernet

Practical Issues with<u>Intrusion [Detection](#page-0-0)</u>

■

■

**[Sensors](#page-2-0)** 

[Locations](#page-3-0)

What's Dark [Space?](#page-4-0)

What's the [Purpose?](#page-5-0)

[Auto-Quarantine](#page-6-0)

[Honeypots](#page-7-0) and

Honeynets

Host- or

[Net-Resident?](#page-8-0)

 [Net-Resident:](#page-9-0)Parallel

[Tapping](#page-10-0) an Ethernet

[Net-Resident:](#page-11-0) Serial [Host-Resident](#page-12-0)**Monitor** 

TCP [Normalization](#page-13-0) The Big [Advantages](#page-14-0)of Host IDS

Extrusion [Detection](#page-15-0)

Simple [Logging](#page-16-0)

[Log](#page-23-0) Files

Finding[Compromised](#page-36-0) Hosts  Cannot simply wire IDS to jack Best solution: one-way tap gear Note: unidirectional only; may need <sup>a</sup> pair of them

Some switches have a monitoring port (AKA spanning port, mirroring port, etc) — can receive copies of data from any other portFor 10BaseT nets, use a hub instead of a switch

<span id="page-11-0"></span>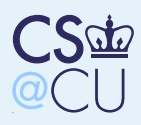

### Net-Resident: Serial

Practical Issues with<u>Intrusion [Detection](#page-0-0)</u>

**[Sensors](#page-2-0)** 

[Locations](#page-3-0)

What's Dark [Space?](#page-4-0)

What's the [Purpose?](#page-5-0)

[Auto-Quarantine](#page-6-0)

[Honeypots](#page-7-0) and

Honeynets

Host- or

[Net-Resident?](#page-8-0)

[Net-Resident:](#page-9-0)

Parallel

[Tapping](#page-10-0) an Ethernet

#### [Net-Resident:](#page-11-0) Serial

■

■

■

[Host-Resident](#page-12-0)**Monitor** 

TCP [Normalization](#page-13-0) The Big [Advantages](#page-14-0)of Host IDS

Extrusion [Detection](#page-15-0)

Simple [Logging](#page-16-0)

[Log](#page-23-0) Files

Finding[Compromised](#page-36-0) Hosts

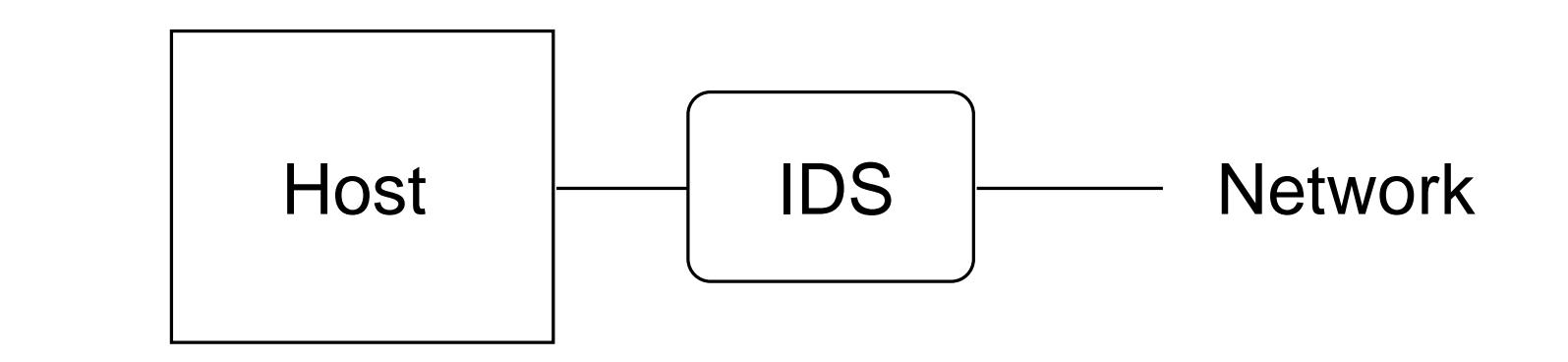

### Can't miss packets

 $But - if it crashes, the host is unreachable$ 

- More detectable, via timing
- Can the IDS box be hacked?

<span id="page-12-0"></span>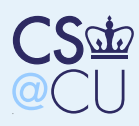

### Host-Resident Monitor

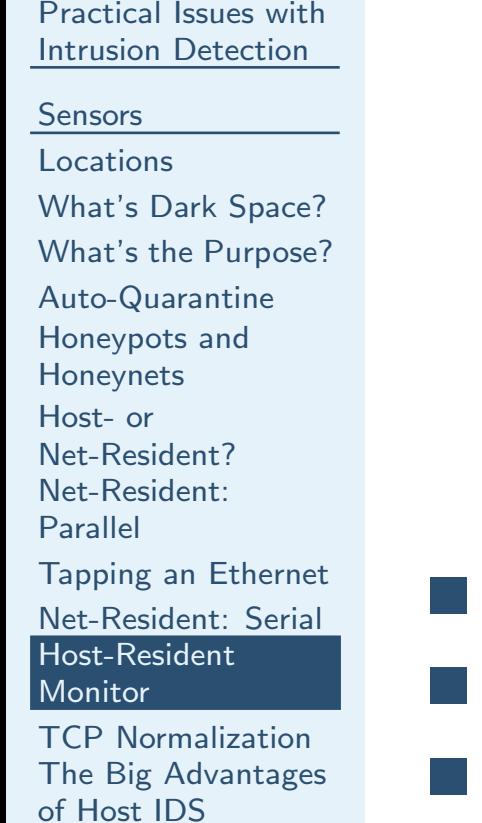

Extrusion [Detection](#page-15-0)

■

Simple [Logging](#page-16-0)

[Log](#page-23-0) Files

Finding[Compromised](#page-36-0) Hosts

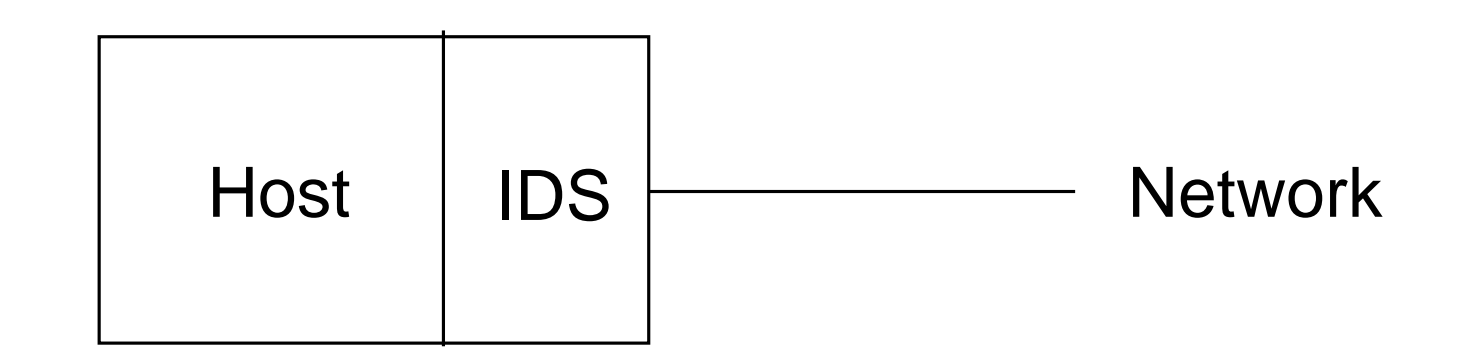

- No special hardware needed
- IDS sees exactly what host sees
- But subvertible
- Useful precaution: immediately transmit IDSdata elsewhere

<span id="page-13-0"></span>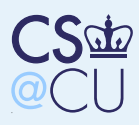

### TCP Normalization

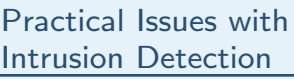

- **[Sensors](#page-2-0)**
- **[Locations](#page-3-0)**
- What's Dark [Space?](#page-4-0)

■

■

- What's the [Purpose?](#page-5-0)
- [Auto-Quarantine](#page-6-0)
- [Honeypots](#page-7-0) and
- Honeynets
- Host- or
- [Net-Resident?](#page-8-0)
- [Net-Resident:](#page-9-0)
- Parallel
- [Tapping](#page-10-0) an Ethernet
- [Net-Resident:](#page-11-0) Serial [Host-Resident](#page-12-0)
- **Monitor**
- TCP [Normalization](#page-13-0)
- The Big [Advantages](#page-14-0)of Host IDS
- Extrusion [Detection](#page-15-0)
- Simple [Logging](#page-16-0)
- [Log](#page-23-0) Files
- Finding[Compromised](#page-36-0) Hosts

 Attackers can play games with TCP/IP to confuse network-resident IDS**Example: overlapping fragments:** 

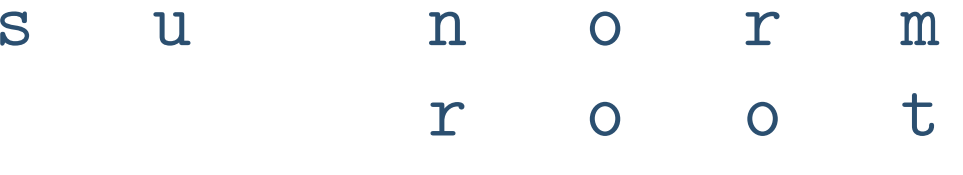

Which fragment is honored?**TTL** games: give some packets a TTL just high enoug<sup>h</sup> to reach the IDS, but not highenoug<sup>h</sup> to reach the destination hostSolution: TCP normalizer, to fix these

<span id="page-14-0"></span>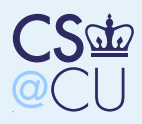

### The Big Advantages of Host IDS

Practical Issues with<u>Intrusion [Detection](#page-0-0)</u>

- **[Sensors](#page-2-0)**
- [Locations](#page-3-0)
- What's Dark [Space?](#page-4-0)
- What's the [Purpose?](#page-5-0)
- [Auto-Quarantine](#page-6-0)
- [Honeypots](#page-7-0) and
- Honeynets
- Host- or
- [Net-Resident?](#page-8-0)
- [Net-Resident:](#page-9-0)Parallel
- 
- [Tapping](#page-10-0) an Ethernet
- [Net-Resident:](#page-11-0) Serial [Host-Resident](#page-12-0)
- **Monitor**
- TCP [Normalization](#page-13-0) The Big [Advantages](#page-14-0)of Host IDS
- Extrusion [Detection](#page-15-0)
- Simple [Logging](#page-16-0)
- [Log](#page-23-0) Files
- Finding[Compromised](#page-36-0) Hosts

More time

■

■

■

■

■

- More context
- Everything is reassembled
- Look at entire item, not streams
- Example: it's all but impossible to do email virus scanning in the network

<span id="page-15-0"></span>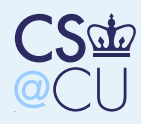

### Extrusion Detection

Practical Issues with<u>Intrusion [Detection](#page-0-0)</u>

■

■

**[Sensors](#page-2-0)** 

[Locations](#page-3-0)

What's Dark [Space?](#page-4-0)

What's the [Purpose?](#page-5-0)

[Auto-Quarantine](#page-6-0)

[Honeypots](#page-7-0) and

HoneynetsHost- or

[Net-Resident?](#page-8-0)

 [Net-Resident:](#page-9-0)Parallel

[Tapping](#page-10-0) an Ethernet

[Net-Resident:](#page-11-0) Serial [Host-Resident](#page-12-0)

**Monitor** 

TCP [Normalization](#page-13-0) The Big [Advantages](#page-14-0)of Host IDS

Extrusion [Detection](#page-15-0)

Simple [Logging](#page-16-0)

[Log](#page-23-0) Files

Finding[Compromised](#page-36-0) Hosts Detect bad things leaving your network Detect sensitive things leaving your network Finds theft of inside information, either by attacker or by rogue insider

 Can be done in the network or in application gateways

<span id="page-16-0"></span>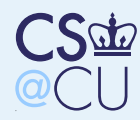

Practical Issues with<u>Intrusion [Detection](#page-0-0)</u>

[Sensors](#page-2-0)

#### Simple [Logging](#page-16-0)

 Simple [Logging](#page-17-0)Some [Results](#page-18-0) The Most [Probed](#page-19-0)Ports What Did The [Probers](#page-20-0) Want?[Broader](#page-21-0) DataBad [Neighborhoods](#page-22-0)

[Log](#page-23-0) Files

Finding[Compromised](#page-36-0) Hosts

# Simple Logging

<span id="page-17-0"></span>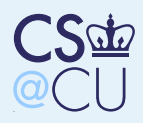

### Simple Logging

Practical Issues with<u>Intrusion [Detection](#page-0-0)</u>

**[Sensors](#page-2-0)** 

Simple [Logging](#page-16-0)

Simple [Logging](#page-17-0)

Some [Results](#page-18-0) The Most [Probed](#page-19-0)Ports What Did The [Probers](#page-20-0) Want?[Broader](#page-21-0) DataBad [Neighborhoods](#page-22-0)

■

■

[Log](#page-23-0) Files

Finding[Compromised](#page-36-0) Hosts ■ I ran this command for a while, on two hosts:

tcpdump  $-p -1$  "tcp[13] ==  $0x2$  and dst  $x''$ 

### What does it do?

 Logs all TCP SYN-only packets addressed to us (tcp[13] is the flags byte in the TCPheader; 0x2 is SYN)

<span id="page-18-0"></span>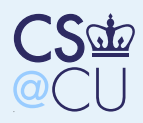

### Some Results

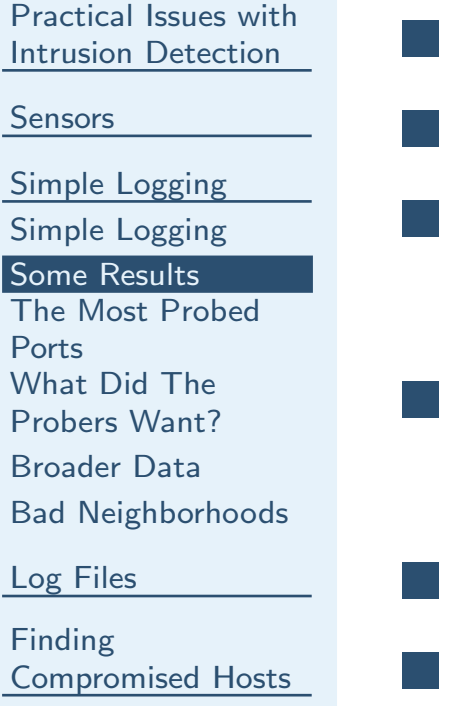

- About <sup>85</sup> probes apiece, during <sup>a</sup> 30-hour run <sup>63</sup> different ports scanned
- Some obvious: http, ssh, Windows file-sharing, SMTP, web proxy
- Some strange: 49400–49402, 8081–8090, 81–86
- Some ominous: terabase, radmin-port Most probers looked at one port; one looked at <sup>46</sup> ports

<span id="page-19-0"></span>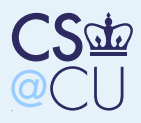

### The Most Probed Ports

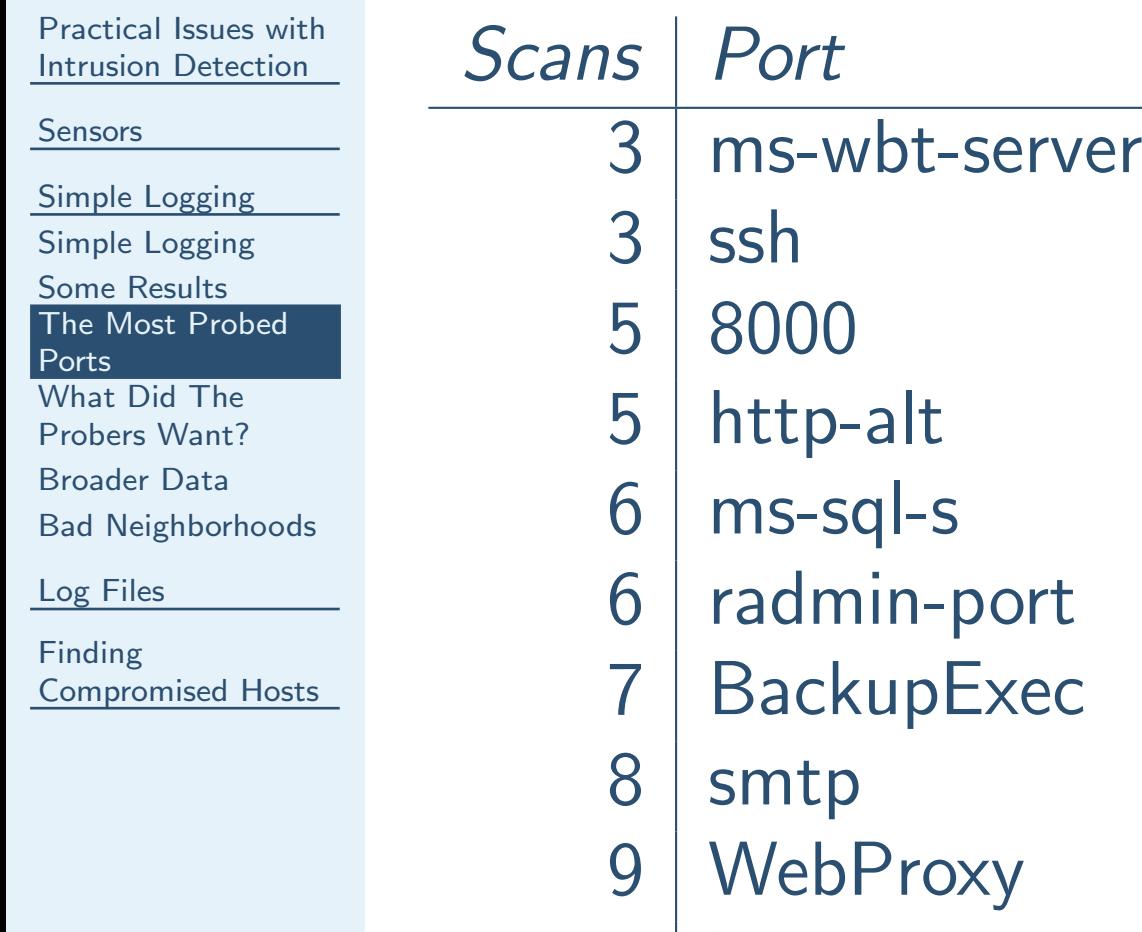

9http

<span id="page-20-0"></span>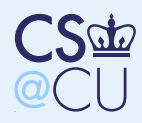

### What Did The Probers Want?

Practical Issues with<u>Intrusion [Detection](#page-0-0)</u>

■

**[Sensors](#page-2-0)** 

Simple [Logging](#page-16-0)

Simple [Logging](#page-17-0)

Some [Results](#page-18-0)

 The Most [Probed](#page-19-0)Ports

What Did The

[Probers](#page-20-0) Want?

[Broader](#page-21-0) DataBad [Neighborhoods](#page-22-0)

[Log](#page-23-0) Files

Finding[Compromised](#page-36-0) Hosts

■ WebProxy and SMTP are probably for spamemail and connection-laundering■ The others look like probes for known vulnerabilities■

 http could have been <sup>a</sup> "spider" or it could be looking for known holes

<span id="page-21-0"></span>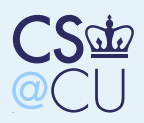

### Broader Data

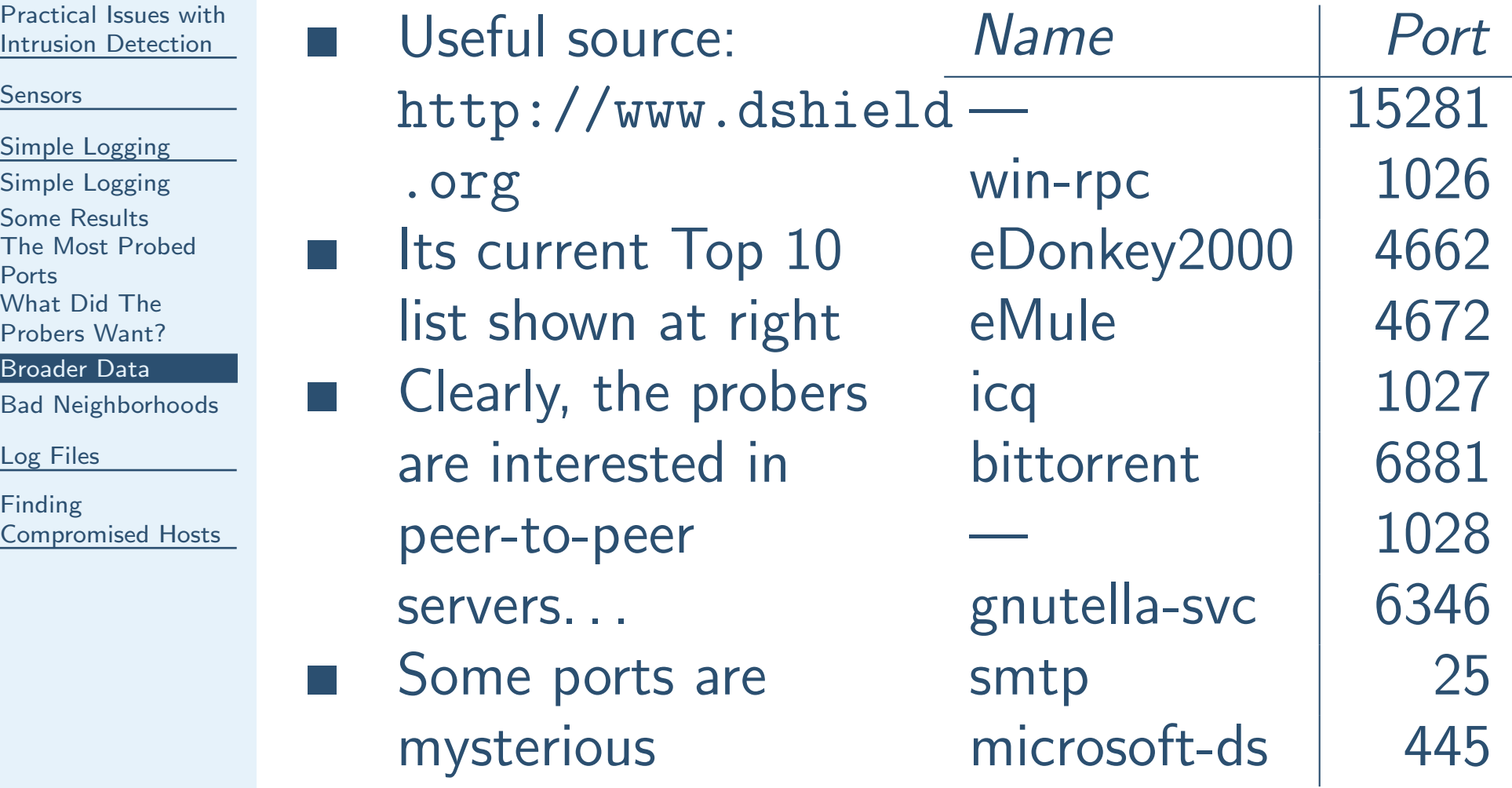

<span id="page-22-0"></span>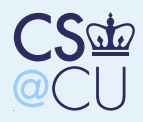

### Bad Neighborhoods

Practical Issues with<u>Intrusion [Detection](#page-0-0)</u>

**[Sensors](#page-2-0)** 

Simple [Logging](#page-16-0) Simple [Logging](#page-17-0)Some [Results](#page-18-0) The Most [Probed](#page-19-0)Ports What Did The [Probers](#page-20-0) Want?[Broader](#page-21-0) DataBad [Neighborhoods](#page-22-0)

■

[Log](#page-23-0) Files

Finding[Compromised](#page-36-0) Hosts

 <sup>I</sup> see more probes here than elsewhere. Why? There are different "neighborhoods" — ranges of IP addresses — in cyberspace**University networks are good hunting — few** firewalls, good bandwidth, manypoorly-administered machines Newly-allocated network blocks have fewhosts, and aren't scanned as much

<span id="page-23-0"></span>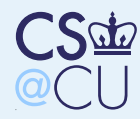

Practical Issues with<u>Intrusion [Detection](#page-0-0)</u>

[Sensors](#page-2-0)

Simple [Logging](#page-16-0)

#### [Log](#page-23-0) Files

[Shadow](#page-24-0) Hawk How was Shadow Hawk [Detected?](#page-25-0) [Stalking](#page-26-0) the Wily**Hacker**  What was the [Common](#page-27-0) Thread? [Where](#page-28-0) Do Log FilesCome From? [Detecting](#page-29-0) ProblemsVia Logfiles An [Attempted](#page-30-0)Intrusion? [Problems](#page-31-0) with Log**Files** Log File [Scanners](#page-32-0)Log Files and Intrusion [Detection](#page-33-0) [Correlating](#page-34-0) Log FilesTypes of [Correlation](#page-35-0)

Finding[Compromised](#page-36-0) Hosts

# Log Files

<span id="page-24-0"></span>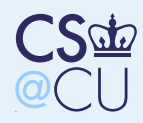

### Shadow Hawk

Practical Issues with<u>Intrusion [Detection](#page-0-0)</u>

**[Sensors](#page-2-0)** 

Simple [Logging](#page-16-0)

#### [Log](#page-23-0) Files

[Shadow](#page-24-0) Hawk How was Shadow Hawk [Detected?](#page-25-0) [Stalking](#page-26-0) the Wily**Hacker**  What was the [Common](#page-27-0) Thread? [Where](#page-28-0) Do Log FilesCome From? [Detecting](#page-29-0) ProblemsVia LogfilesAn [Attempted](#page-30-0)Intrusion? [Problems](#page-31-0) with LogFilesLog File [Scanners](#page-32-0)Log Files andIntrusion [Detection](#page-33-0)

[Correlating](#page-34-0) Log Files

Types of [Correlation](#page-35-0)

Finding[Compromised](#page-36-0) Hosts

### Shadow Hawk Busted Again

As many of you know, Shadow Hawk (a/k/a Shadow Hawk 1) had his home searched by agentsof the FBI. . .

When he was tagged by the feds, he had been downloading software (in the form of <sup>C</sup> sources)from various AT&T systems. According to reports, these included the Bell Labs installationsat Naperville, Illinois and Murray Hill, New Jersey.

—Phrack Issue 16, File 11, November <sup>1987</sup>

<span id="page-25-0"></span>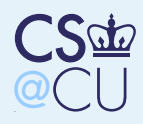

### How was Shadow Hawk Detected?

Practical Issues with<u>Intrusion [Detection](#page-0-0)</u>

**[Sensors](#page-2-0)** 

Simple [Logging](#page-16-0)

[Log](#page-23-0) Files

[Shadow](#page-24-0) Hawk How was Shadow Hawk [Detected?](#page-25-0) [Stalking](#page-26-0) the Wily**Hacker** 

 What was the[Common](#page-27-0) Thread?

 [Where](#page-28-0) Do Log FilesCome From?

[Detecting](#page-29-0) Problems

■

Via Logfiles

An [Attempted](#page-30-0)

Intrusion?

 [Problems](#page-31-0) with Log**Files** 

Log File [Scanners](#page-32-0)

Log Files and

Intrusion [Detection](#page-33-0)

[Correlating](#page-34-0) Log Files

Types of [Correlation](#page-35-0)

Finding[Compromised](#page-36-0) Hosts

 He had broken into some Bell Labs machines He tried to use  $u \circ p - a$  dial-up file transfer/email system that came with Unix to grab /etc/passwd files from other machines

 Uucp logged all file transfer requests Several people at Murray Hill had automated jobs that scanned the log files for anythingsuspicious

<span id="page-26-0"></span>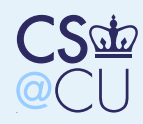

## Stalking the Wily Hacker

#### Practical Issues with<u>Intrusion [Detection](#page-0-0)</u>

**[Sensors](#page-2-0)** 

Simple [Logging](#page-16-0)

[Log](#page-23-0) Files

[Shadow](#page-24-0) Hawk How was Shadow Hawk [Detected?](#page-25-0) [Stalking](#page-26-0) the WilyHacker

■

 What was the [Common](#page-27-0) Thread? [Where](#page-28-0) Do Log FilesCome From? [Detecting](#page-29-0) ProblemsVia LogfilesAn [Attempted](#page-30-0)Intrusion? [Problems](#page-31-0) with Log**Files** Log File [Scanners](#page-32-0)Log Files and

Intrusion [Detection](#page-33-0)

[Correlating](#page-34-0) Log Files

Types of [Correlation](#page-35-0)

Finding[Compromised](#page-36-0) Hosts  An accounting file didn't balance — <sup>a</sup> username had been added without the properbookkeeping entries

- Cliff Stoll noticed and tried to figure out what was going on
- Ultimately, it led to a KGB-controlled operation aimed at military secrets. . .

<span id="page-27-0"></span>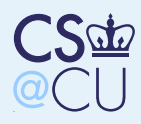

### What was the Common Thread?

Practical Issues with<u>Intrusion [Detection](#page-0-0)</u>

■

**[Sensors](#page-2-0)** 

Simple [Logging](#page-16-0)

[Log](#page-23-0) Files

[Shadow](#page-24-0) Hawk How was Shadow Hawk [Detected?](#page-25-0) [Stalking](#page-26-0) the Wily**Hacker**  What was the [Common](#page-27-0) Thread? [Where](#page-28-0) Do Log FilesCome From? [Detecting](#page-29-0) ProblemsVia LogfilesAn [Attempted](#page-30-0)Intrusion? [Problems](#page-31-0) with Log**Files** Log File [Scanners](#page-32-0)

Log Files and Intrusion [Detection](#page-33-0) [Correlating](#page-34-0) Log FilesTypes of [Correlation](#page-35-0)

Finding[Compromised](#page-36-0) Hosts

- Log files of various sorts "Extraneous" information
	- Log files can prevent problems, help you figure out how the system was penetrated, what wasaffected, and — if you're lucky and persistentwho did it

<span id="page-28-0"></span>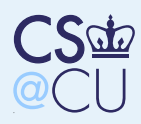

### Where Do Log Files Come From?

Practical Issues with<u>Intrusion [Detection](#page-0-0)</u>

■

■

■

**[Sensors](#page-2-0)** 

Simple [Logging](#page-16-0)

[Log](#page-23-0) Files

[Shadow](#page-24-0) Hawk How was Shadow Hawk [Detected?](#page-25-0) [Stalking](#page-26-0) the Wily**Hacker**  What was the [Common](#page-27-0) Thread? [Where](#page-28-0) Do Log FilesCome From? [Detecting](#page-29-0) ProblemsVia LogfilesAn [Attempted](#page-30-0)Intrusion? [Problems](#page-31-0) with Log**Files** Log File [Scanners](#page-32-0)Log Files and Intrusion [Detection](#page-33-0) [Correlating](#page-34-0) Log FilesTypes of [Correlation](#page-35-0)

Finding[Compromised](#page-36-0) Hosts  Many different system components can produce logs

 Often, these aren't enabled by default Should they be?

<span id="page-29-0"></span>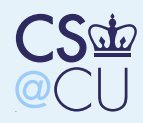

### Detecting Problems Via Logfiles

Practical Issues with<u>Intrusion [Detection](#page-0-0)</u>

**[Sensors](#page-2-0)** 

Simple [Logging](#page-16-0)

[Log](#page-23-0) Files

[Shadow](#page-24-0) Hawk How was Shadow Hawk [Detected?](#page-25-0) [Stalking](#page-26-0) the Wily**Hacker**  What was the [Common](#page-27-0) Thread? [Where](#page-28-0) Do Log FilesCome From? [Detecting](#page-29-0) ProblemsVia Logfiles

 An [Attempted](#page-30-0)Intrusion? [Problems](#page-31-0) with Log**Files** Log File [Scanners](#page-32-0)

Log Files and Intrusion [Detection](#page-33-0)[Correlating](#page-34-0) Log Files

Types of [Correlation](#page-35-0)

Finding[Compromised](#page-36-0) Hosts The "Code Red" worm activity can be identifiedon <sup>a</sup> machine by the presence of the followingstring in <sup>a</sup> web server log files:

/default.ida?NNNNNNNNNNNNNNNNNNNNNNNNNNNNNNNNNNNNNNNNNNNNNNNNNNNNNNNNNNNNNNNNNNNNNNNNNNNNNNNNNNNNNNNNNNNNNNNNNNNNNNNNNNNNNNNNNNNNNNNNNNNNNNNNNNNNNNNNNNNNNNNNNNNNNNNNNNNNNNNNNNNNNNNNNNNNNNNNNNNNNNNNNNNNNNNNNNNNNNNNNNNNNNNNNNNNNNN%u9090%u6858%ucbd3%u7801% u7801%u9090%u6858%ucbd3%u7801%u9090%u9090%u8190%u00c3%u0003%u8b00%u531b%u53ff%u0078%u0000%u00=a

From<http://www.cert.org/advisories/CA-2001-19.html>

<span id="page-30-0"></span>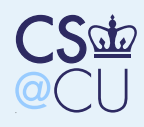

### An Attempted Intrusion?

Practical Issues with<u>Intrusion [Detection](#page-0-0)</u>

**[Sensors](#page-2-0)** 

Simple [Logging](#page-16-0)

[Log](#page-23-0) Files

[Shadow](#page-24-0) Hawk How was Shadow Hawk [Detected?](#page-25-0) [Stalking](#page-26-0) the Wily**Hacker**  What was the [Common](#page-27-0) Thread? [Where](#page-28-0) Do Log FilesCome From? [Detecting](#page-29-0) ProblemsVia Logfiles

 An [Attempted](#page-30-0)Intrusion?

 [Problems](#page-31-0) with Log**Files** 

Log File [Scanners](#page-32-0)

Log Files and

Intrusion [Detection](#page-33-0)

[Correlating](#page-34-0) Log Files

Types of [Correlation](#page-35-0)

Finding[Compromised](#page-36-0) Hosts

 $[Sun Nov 20 23:17:18 2005]$   $[error]$   $[client www.xxx.y]$ File does not exist: /usr/pkg/share/httpd/htdocs/xml  $[Sun Nov 20 23:17:28 2005]$   $[error]$   $[client www.xxx.y]$ File does not exist: /usr/pkg/share/httpd/htdocs/php

(There were many more attempts from that IP address.) Both of these represent services withknown security holes

<span id="page-31-0"></span>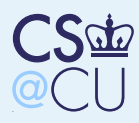

### Problems with Log Files

Practical Issues with<u>Intrusion [Detection](#page-0-0)</u>

■

■

**[Sensors](#page-2-0)** 

Simple [Logging](#page-16-0)

[Log](#page-23-0) Files

[Shadow](#page-24-0) Hawk How was Shadow Hawk [Detected?](#page-25-0) [Stalking](#page-26-0) the Wily**Hacker**  What was the [Common](#page-27-0) Thread? [Where](#page-28-0) Do Log FilesCome From? [Detecting](#page-29-0) ProblemsVia Logfiles An [Attempted](#page-30-0)Intrusion? [Problems](#page-31-0) with LogFiles

Log File [Scanners](#page-32-0)Log Files and Intrusion [Detection](#page-33-0) [Correlating](#page-34-0) Log FilesTypes of [Correlation](#page-35-0)

Finding[Compromised](#page-36-0) Hosts

 How did <sup>I</sup> spot those probes? ■Manual search through error\_log Not very scalable. . .

<span id="page-32-0"></span>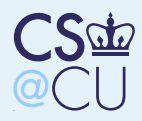

### Log File Scanners

Practical Issues with<u>Intrusion [Detection](#page-0-0)</u>

■

■

■

**[Sensors](#page-2-0)** 

Simple [Logging](#page-16-0)

[Log](#page-23-0) Files

[Shadow](#page-24-0) Hawk How was Shadow Hawk [Detected?](#page-25-0) [Stalking](#page-26-0) the Wily**Hacker**  What was the [Common](#page-27-0) Thread? [Where](#page-28-0) Do Log FilesCome From? [Detecting](#page-29-0) ProblemsVia Logfiles An [Attempted](#page-30-0)Intrusion? [Problems](#page-31-0) with Log**Files** 

Log File [Scanners](#page-32-0)

Log Files and Intrusion [Detection](#page-33-0) [Correlating](#page-34-0) Log FilesTypes of [Correlation](#page-35-0)

Finding[Compromised](#page-36-0) Hosts

 Need to automate scans Pick out "interesting" events Hmm — what's interesting?

<span id="page-33-0"></span>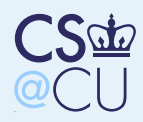

### Log Files and Intrusion Detection

Practical Issues with<u>Intrusion [Detection](#page-0-0)</u> **[Sensors](#page-2-0)** Simple [Logging](#page-16-0)[Log](#page-23-0) Files[Shadow](#page-24-0) Hawk How was Shadow Hawk [Detected?](#page-25-0) [Stalking](#page-26-0) the Wily**Hacker**  What was the [Common](#page-27-0) Thread? [Where](#page-28-0) Do Log FilesCome From? [Detecting](#page-29-0) ProblemsVia LogfilesAn [Attempted](#page-30-0)Intrusion? [Problems](#page-31-0) with Log**Files** Log File [Scanners](#page-32-0)Log Files and Intrusion [Detection](#page-33-0) [Correlating](#page-34-0) Log FilesTypes of [Correlation](#page-35-0)

■

Finding[Compromised](#page-36-0) Hosts  Analyzing log files like that is <sup>a</sup> form of intrusion detection

■ Can look for specific signatures, such as examples above

 Or — can look for anomalous patterns, such as too many misses or too-long URLs

<span id="page-34-0"></span>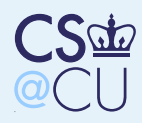

## Correlating Log Files

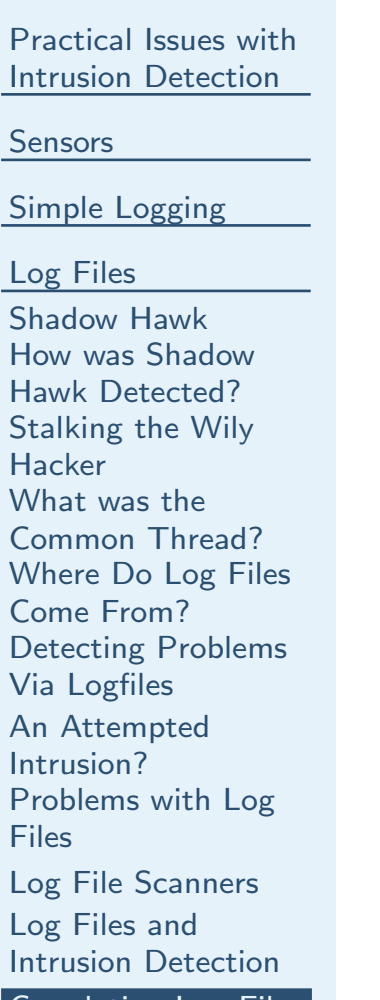

■

#### [Correlating](#page-34-0) Log Files

Types of [Correlation](#page-35-0)

Finding[Compromised](#page-36-0) Hosts ■ Sometimes, the interesting information is spread among several log files Need accurate timestamps for correlation between machines

 Timestamps should generally be in UTC, rather than the local timezone

<span id="page-35-0"></span>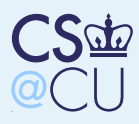

### Types of Correlation

#### Practical Issues with<u>Intrusion [Detection](#page-0-0)</u>

**[Sensors](#page-2-0)** 

Simple [Logging](#page-16-0)

#### [Log](#page-23-0) Files

[Shadow](#page-24-0) Hawk How was Shadow Hawk [Detected?](#page-25-0) [Stalking](#page-26-0) the Wily**Hacker**  What was the [Common](#page-27-0) Thread? [Where](#page-28-0) Do Log FilesCome From? [Detecting](#page-29-0) ProblemsVia Logfiles An [Attempted](#page-30-0)Intrusion? [Problems](#page-31-0) with Log**Files** Log File [Scanners](#page-32-0)Log Files and Intrusion [Detection](#page-33-0)[Correlating](#page-34-0) Log Files

Types of [Correlation](#page-35-0)

**Finding** [Compromised](#page-36-0) Hosts  Intra-machine — different forms of logfile Intra-site

Inter-site

■

■

■

Watch out for privacy issues!

<span id="page-36-0"></span>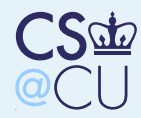

Practical Issues with<u>Intrusion [Detection](#page-0-0)</u>

[Sensors](#page-2-0)

Simple [Logging](#page-16-0)

[Log](#page-23-0) Files

Finding

 [Compromised](#page-36-0) Hosts**Finding**  [Compromised](#page-37-0) Hosts**[Databases](#page-38-0)** [Layer](#page-39-0) <sup>2</sup> Data [Switch](#page-40-0) Data [Locating](#page-41-0) an Evil WiFi Laptop

# Finding Compromised Hosts

<span id="page-37-0"></span>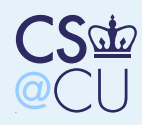

### Finding Compromised Hosts

Practical Issues with<u>Intrusion [Detection](#page-0-0)</u> [Sensors](#page-2-0)Simple [Logging](#page-16-0)[Log](#page-23-0) FilesFinding [Compromised](#page-36-0) HostsFinding [Compromised](#page-37-0) Hosts**[Databases](#page-38-0)** 

[Layer](#page-39-0) <sup>2</sup> Data [Switch](#page-40-0) Data [Locating](#page-41-0) an Evil WiFi Laptop

■ Suppose you've identified <sup>a</sup> compromised host. Now what?

■ Get data: IP address and (when feasible) MAC address

Find it

■

<span id="page-38-0"></span>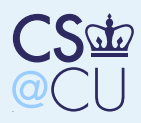

### **Databases**

■

■

■

■

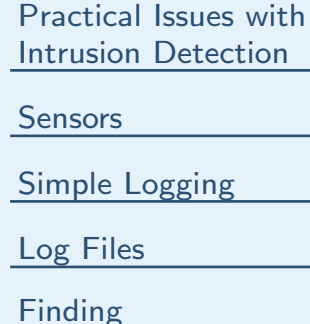

 [Compromised](#page-36-0) HostsFinding[Compromised](#page-37-0) Hosts

[Databases](#page-38-0)

[Layer](#page-39-0) <sup>2</sup> Data[Switch](#page-40-0) Data [Locating](#page-41-0) an Evil WiFi Laptop

 Must be able to map IP address to location Must be able to map IP address to person Difficult on this campus — wide-open nets Primary reason for host registration in many places

<span id="page-39-0"></span>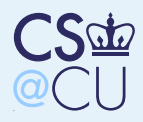

### Layer <sup>2</sup> Data

Practical Issues with<u>Intrusion [Detection](#page-0-0)</u>

■

■

■

**[Sensors](#page-2-0)** 

Simple [Logging](#page-16-0)

[Log](#page-23-0) Files

Finding[Compromised](#page-36-0) Hosts

Finding

 [Compromised](#page-37-0) Hosts**[Databases](#page-38-0)** 

[Layer](#page-39-0) <sup>2</sup> Data

[Switch](#page-40-0) Data [Locating](#page-41-0) an Evil WiFi Laptop

 Enterprise-grade switches are "managed" They can map an IP address or <sup>a</sup> MAC address to <sup>a</sup> physical port Especially useful if the attacker is forging addresses. . .

<span id="page-40-0"></span>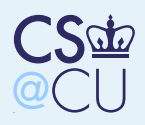

### Switch Data

Practical Issues with<u>Intrusion [Detection](#page-0-0)</u>

**[Sensors](#page-2-0)** 

Simple [Logging](#page-16-0)

[Log](#page-23-0) Files

Finding [Compromised](#page-36-0) HostsFinding

[Compromised](#page-37-0) Hosts

**[Databases](#page-38-0)** 

[Layer](#page-39-0) <sup>2</sup> Data

[Switch](#page-40-0) Data

 [Locating](#page-41-0) an Evil WiFi Laptop

Home + Switch View + Port View + Jacks View + Search Jacks + Search Host

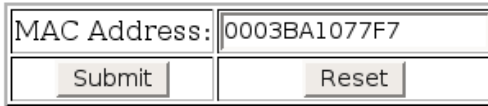

0003BA1077F7 is not staticly registered

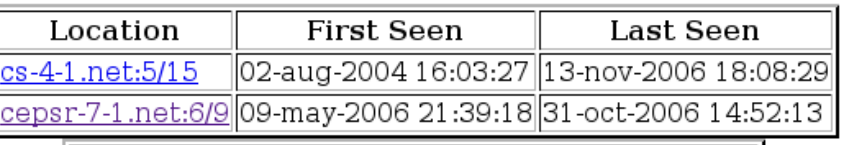

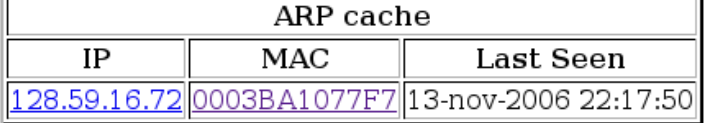

Note that <sup>a</sup> single MAC address has shown up ontwo different switch ports, in different buildings. This is reasonable for <sup>a</sup> laptop, but not for <sup>a</sup>server!

<span id="page-41-0"></span>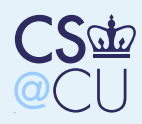

### Locating an Evil WiFi Laptop

Practical Issues with<u>Intrusion [Detection](#page-0-0)</u>

■

■

**[Sensors](#page-2-0)** 

Simple [Logging](#page-16-0)

[Log](#page-23-0) Files

Finding [Compromised](#page-36-0) HostsFinding [Compromised](#page-37-0) Hosts[Databases](#page-38-0)[Layer](#page-39-0) <sup>2</sup> Data [Switch](#page-40-0) Data [Locating](#page-41-0) an Evil WiFi Laptop

Ask the switch what access point it's near Ping-flood the machine Wander around the room looking at the lights...